**July 2019 Newsletter** 

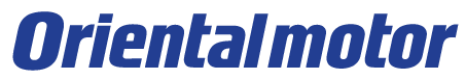

## **[Improved DC input drivers with more Functionality and Performance](https://www.orientalmotor.com.sg/video_det/detail20132111/DemoSC/)**

For more information please contact us at : **[sales@orientalmotor.com.sg](https://www.orientalmotor.com.sg/ask)** Tel : **+65 6745 7344**  WhatsApp: **+65 9187 1994** Or check out our website at : **[www.orientalmotor.com.sg](https://www.orientalmotor.com.sg)**

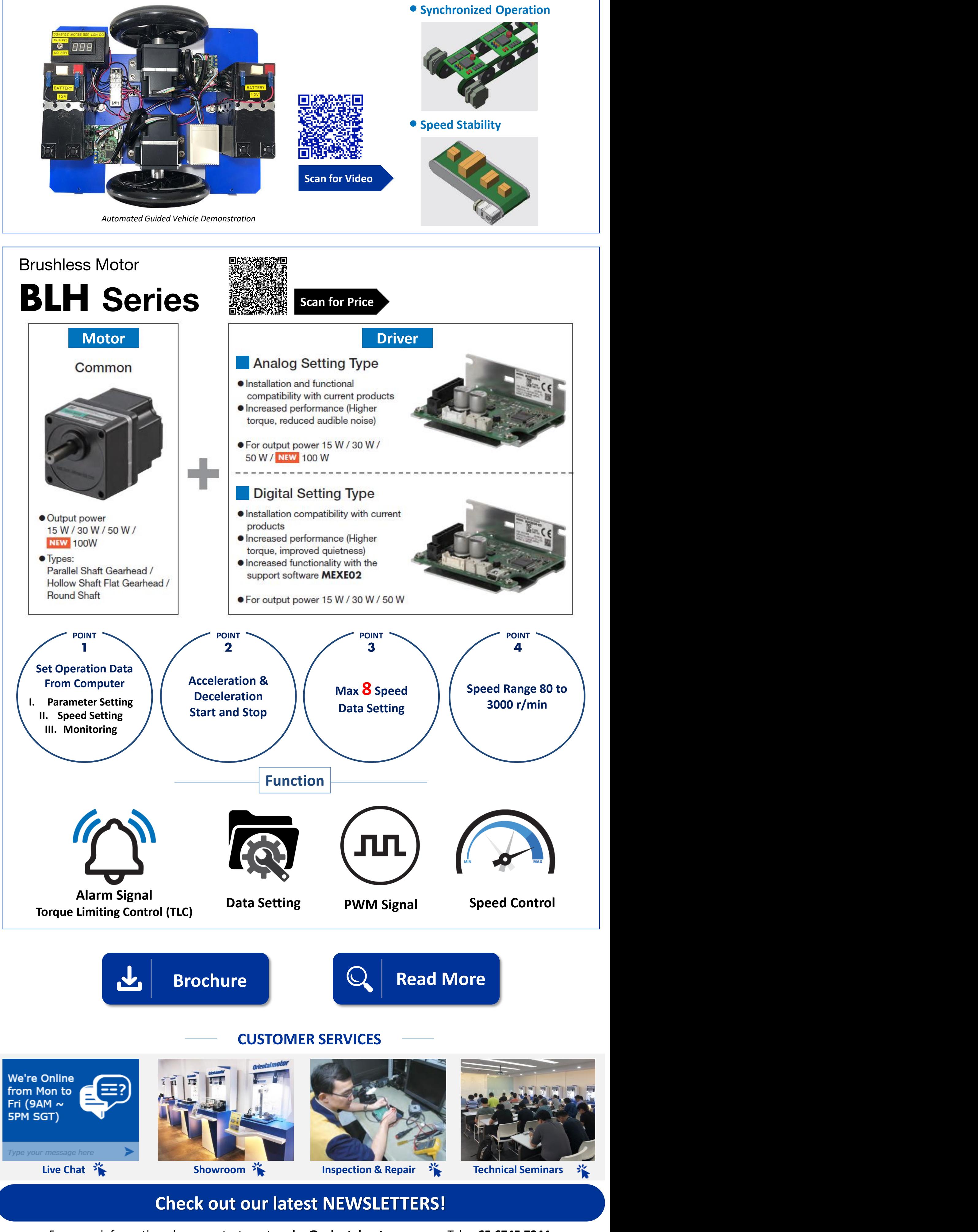